# **AutoCAD Crack**

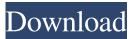

#### AutoCAD Crack+ License Key For PC

Now, as things continue to change in the CAD industry, BIM, Cloud-based CAD, AutoCAD is beginning to expand beyond its base into other spheres. Autodesk also announced the availability of AutoCAD 2016 for Windows 10. Quick Tip: BIM has become an emerging buzzword in the architectural industry. What is BIM? You might be asking yourself, or someone else. BIM stands for Building Information Modeling. BIM is a catch-all term for many methods to manage information related to building design and construction. While the term may be broad, BIM has become a way of showing a model of a building, a process that can be shared and viewed by others. Once you understand BIM, you will be able to see it everywhere. There are many benefits to using BIM for your projects. First and foremost, it is a cost saving method. BIM allows a designer to document changes early and the ability to make changes easier. Designs can be shared and redesigned across many design disciplines. BIM also allows a designer to be more efficient. A project schedule based on BIM saves time and money for the client. If you are not familiar with BIM, Autodesk Architecture recently published a great infographic for understanding the benefits of BIM. Video Tutorials AutoCAD basics How to create a new drawing How to create a 2D drawing How to create a 3D drawing How to save a drawing How to create a cross section How to create a perspective view How to create a roof view How to create a site plan How to create a floor plan How to create a section How to create a perspective diagram How to create a 3D section How to move an object How to rotate an object How to scale an object How to work with the dimension toolbar How to work with the dimension display How to use drawing templates How to create a cross section How to draw 3D linework How to create a 3D wireframe How to create a 3D solid How to create a 3D surface How to create a 2D surface How to create a 3D surface How to work with 3D views How to create a 3D exploded view How to set

#### **AutoCAD Free Registration Code**

(for Accessibility) References Category:Autodesk Category:Computer-aided design software

Category:Computer-aided design software for WindowsFeatures Drawer External Cupboard Exposed Vented Beams Wall Tile Features Make life easy with the 5-Drawer Homeorganizer Unit. Now everyone can find everything within this organizer. This large capacity organizer has built-in hinged doors for easy access to all 5 drawers. One interior drawer has an adjustable tray and is great for storing small kitchen appliances. Locking drawer dividers Hinged Door with a pull-handle Vented Beams Fully enclosed shelf Made of durable yet strong plywood. Finished in a brown color. Item will arrive disassembled and packed with screws, nails and glue. This is for assembly by a carpenter or a competent contractor. Product reviews Write Your Own Review You're reviewing: Homeorganizer Unit How do you rate this product? \* 1 star 2 stars 3 stars 4 stars 5 stars Overall Quality Price \*Nickname \*Summary of Your Review \*Review \* Required Fields Sign up for our email newsletters to get the latest updates and special offers.sophie's random ramblings on all things artsy. Main menu Post navigation The Joy Of Fish As I had hoped, my fishies have thrived since being brought home. I bought the minimum amount of different fish to make sure they had enough of everything – food, minerals, microbes, vitamins, anything needed. I left them for a few weeks and when I came back they had multiplied and grown even bigger. I first named them my husband's 4 new babies, because they were four in number and about the same size. I also called them my babies, as I had introduced them to my little boy. And so, they got the name my new fishies. My first experiment was with Flourish and Glow. I decided that would be a good name for my fishies, as they could help my boy by making him shine. I took the wrong cap and it would not work. It would fall off and then only get wet and could not shine. I am a very patient 5b5f913d15

### AutoCAD With License Key Free For Windows

[The orthodontic treatment in patients with hyperthyroidism]. Hyperthyroidism is a clinical condition characterized by elevated level of thyroid hormones. It is the most common endocrine disorder in children and adult as well. Hyperthyroidism leads to many complications, among them one of the most frequent are dental. Therefore it is important to make the differential diagnosis of hyperthyroidism and to establish a proper treatment. The aim of the study was to analyse occlusal and functional changes in the patients with hyperthyroidism treated with the fixed orthodontic therapy. A total of 75 patients with hyperthyroidism and 40 healthy children were included in the study. All patients were treated with fixed orthodontic therapy at the Department of Orthodontics of the Medical University of Łódź. The occlusal and functional changes were assessed before the orthodontic therapy, at the end of the phase of fixed appliance placement, at the end of the active treatment and one year later. The functional changes in the periodontium were assessed before the orthodontic therapy, at the end of the phase of fixed appliance placement, and one year later. It was noted that the functional changes in the periodontium could be a cause of oral parafunctional activity. In some patients, there was a correlation between the thyroid and parafunctional activity. In patients with hyperthyroidism the changes in occlusion and functional activity were small and did not cause any problems. Hyperthyroidism can be diagnosed in occlusal examination. The orthodontic treatment of the patients with hyperthyroidism does not cause changes in occlusion and functional activity. Occlusal changes are small, and this is very important in the treatment of such patients.PICTURE: Skyfall Agent James Bond is doing what he does best in this photo from the new Daniel Craig-directed film. November 23, 2012/By David Wolper, Los Angeles Times One month from today the world will welcome James Bond on a worldwide spree. The Skyfall premiere starts in London, where the world's most famous secret agent will kick off the Nov. 9 celebration of his 65th birthday. It is hard to imagine a time when 007 didn't feel like part of the zeitgeist. He debuted in 1962, in Dr. No, a film that also is a scene-stealer for Roger Moore, who plays it on

### What's New In?

This video explains the new Import Feedback feature, which allows you to quickly import feedback from paper or PDF files and make the changes you receive quickly and easily without the need for additional drawing steps. This new feature is included with AutoCAD for the first time. This feature is available on both AutoCAD LT and AutoCAD, and is available with both Windows and Mac. Update your AutoCAD installation with the AutoCAD 2023 installation DVD. An update to the installation process is being completed for AutoCAD LT and AutoCAD. This includes the ability to update your installation with the AutoCAD 2023 DVD. In this case, you may be prompted to update to the current release or the AutoCAD 2023 DVD release when you first start AutoCAD or AutoCAD LT. Available with AutoCAD LT 2019.1 and the AutoCAD 2023 DVD or AutoCAD 2020 or AutoCAD LT 2020 (later this year). New Xref functions to validate points. To validate the points in a drawing, you can now use the new Xref validation tool. This tool is available as a right-

click context menu action in AutoCAD or AutoCAD LT, as a menu item or ribbon button. You can validate points using the Xref Validate option on the Points toolbar or in the same ribbon dialog box as the Quick Mask (QM) and Snapping (SNAP) tools. Validating points, intersections, and polygons will determine if they form a closed polygon or line, and if the layer mask selected on them is valid. With the Xref Validate option, you have access to the same validation features of the Xref Undo command, including the option to undo the last validation or reset the validation point. The Xref Validate feature allows you to validate the overall drawing as a whole, or to validate only specific areas of the drawing by selecting them from the Select areas to validate option in the Xref Validate dialog box. Validating a drawing To validate points, you can use the following steps: Select points on the drawing to validate. If no points are selected, the selected objects are validated as a whole. On the Points toolbar or the Points ribbon button, click Validate. The dialog box opens with the Select points to validate option. Select one or more points to validate.

## System Requirements:

Before purchasing the game, check your PC hardware requirements. Low Minimum: OS: Windows XP (32 or 64 bit) Processor: 1.8 GHz Memory: 1 GB RAM Hard disk: 2 GB available space Video: DirectX 9 compatible video card with a minimum of 256 MB graphics memory DirectX: 9.0 compatible Sound: DirectX 9.0 compatible sound card Input: Keyboard Keyboard and mouse Screen resolution: 1024

Related links:

| http://sawkillarmoryllc.com/wp-content/uploads/2022/06/valval-1.pdf                                               |
|----------------------------------------------------------------------------------------------------|
| https://bymariahaugland.com/2022/06/07/autocad-3264bit/                                                           |
| http://4uall.net/2022/06/07/autocad-crack-keygen-for-lifetime-free-download-latest/                               |
| http://saludmasculina.xyz/?p=6484                                                                                 |
| https://social111.s3.amazonaws.com/upload/files/2022/06/Vh73tRpRCeBpmUDJv4G9_07_8aeb959c92b9eda83139773efcbbcf    |
| <u>1d_file.pdf</u>                                                                                                |
| https://b-labafrica.net/autocad-20-0-crack-download-latest-2022/                                                  |
| https://damariuslovezanime.com/autocad-crack-serial-key-3264bit/                                                  |
| https://stop5g.cz/wp-content/uploads/2022/06/naplpen.pdf                                                          |
| http://molens.info/?p=6560                                                                                        |
| https://networny-                                                                                                 |
| social.s3.amazonaws.com/upload/files/2022/06/HSTcX8qmHdjjCrgqiNvv_07_d06721aece8dc43f87b9231247f20cd3_file.pdf    |
| https://formyanmarbymyanmar.com/upload/files/2022/06/Mx12gQhMCNSmZhE9ms9t_07_d06721aece8dc43f87b9231247f20        |
| <u>cd3_file.pdf</u>                                                                                               |
| https://www.5etwal.com/autocad-crack-license-key/                                                                 |
| https://gameurnews.fr/upload/files/2022/06/u5lsm1Q4ZPr8wA4kBRRq_07_985a6b63e88f29c4eaf7e1b99a899bee_file.pdf      |
| https://innovacioncosmetica.com/autocad-22-0-x64/                                                                 |
| http://landauer-stimme.de/2022/06/07/autocad-crack-full-product-key-download-april-2022/                          |
| https://healthandfitnessconsultant.com/index.php/2022/06/07/autocad-2022-24-1-crack-license-key-free-for-windows- |
| latest-2022/                                                                                                    |
| https://automative.club/upload/files/2022/06/dYlcf9uosnWAqiyN7WTD_07_985a6b63e88f29c4eaf7e1b99a899bee_file.pdf    |
| https://www.soulfingerproductions.com/wp-content/uploads/2022/06/AutoCAD-10.pdf                                   |
| https://drogueriaconfia.com/wp-content/uploads/2022/06/nanque.pdf                                                 |
| https://scappy.bmde-                                                                                              |
| labs.com/upload/files/2022/06/1gfPnw1qIpb79dK7sTHR_07_d06721aece8dc43f87b9231247f20cd3_file.pdf                   |